## WOODWORKING - ALL LEVELS

Learn the use of basic woodworking hand and power tools and their proper setup and maintenance. Create a basic project or overhaul an existing wood item that needs some tender loving care. Discussion of the different materials and finishes will be covered. Supply costs vary with project.

**Instructor:** Jack Krueger **Price:** \$49 / \$51 nonresident **Time & Date:** 9:15-11:45 a.m., Friday October 24-December 19, 2014

**Time & Date:** 12:45-3:15 p.m., Friday October 24-December 19, 2014

# COMPUTER CLASSES

#### COMPUTER BASICS - LEVEL 1

In this introductory class, you will learn the basics of the Microsoft Windows environment including using the mouse, starting programs, saving files, basic text editing, closing, opening, sizing windows and file management. **Instructor:** Dale Harrington **Price:** \$42 / \$44 nonresident **Time & Date:** 10 a.m.-noon, Wednesday October 22-November 12, 2014

**Time & Date:** 10 a.m.-noon, Wednesday November 19-December 10, 2014

# COMPUTER BASICS - LEVEL 2

This class will cover the following topics: file/ search, opening, revising and saving files, customizing the desktop, recycle bins and shortcuts. This class will also cover basic maintenance, troubleshooting and computer upgrade or purchase guidelines. Must have Computer Basics Level I or fundamental computer skills.

**Instructor:** Dale Harrington **Price:** \$42 / \$44 nonresident **Time & Date:** 1-3 p.m., Wednesday October 22-November 12, 2014

**Time & Date:** 1-3 p.m., Wednesday November 19-December 10, 2014

# PRIVATE COMPUTER LESSONS AT THE CLEMENTS COMMUNITY **CENTER**

Take a 60-minute, one-on-one lesson with our experienced instructor. From the basics to the more advanced subjects, let us help you refine your skills or help with that special project. Bring your Kindle, iPad, or Android Tablet, or laptop computer to learn what you want to learn. You may also use our computers to learn Windows 7 or 8! For more information or to schedule a lesson, please contact the Clements Center front desk at **303.987.4820**. **Instructor**: Shawn Winchester **Price:** \$35 for one 60-minute session / \$95 for three 60-minute sessions

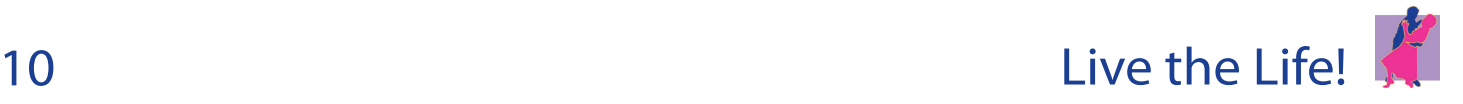

## PASS A BASIC EXCEL COMPETENCY EXAM

Make your way through a couple of sample tests such as the ones employers will give you to qualify for a job. We will find your weak spots and fix them so that you feel confident. **Instructor:** Shawn Winchester **Price:** \$16 / \$18 nonresident **Time & Date:** 4:30-7:30 p.m., Thursday

October 16, 2014

# COMPUTER MAINTENANCE

Learn things to do daily, weekly and monthly to keep your computer safe from viruses and spyware. Discover how to clean up unnecessary files so that your computer runs faster and smoother. Bring your own computer or you can use ours.

**Instructor:** Shawn Winchester **Price:** \$16 / \$18 nonresident **Time & Date:** 4:30-7:30 p.m., Tuesday October 21, 2014

## DIGITAL ART

Enhance and size your digital images and add effects to use them as art. Take photos of your art and enhance them using a photo-editing program. Make a card out of a photo. Bring photos on your camera, card reader, cable, CD or USB thumb drive. Save and share the photos you create.

**Instructor:** Shawn Winchester **Price:** \$21 / \$23 nonresident **Time & Date:** 3:30-5:30 p.m., Wednesday November 5 & November 12, 2014

## INTERNET AND EMAIL BASICS

Learn basic concepts of the Internet including common methods of connecting to the Internet, basic browsing techniques using Internet Explorer and security techniques for protecting your computer while on the Internet. Learn the basic concepts of email including common methods of sending and receiving email and essential security for email. To enroll, you need to have taken Computer Basics Level 1 and 2 or have equivalent knowledge or skills. **Instructor:** Dale Harrington **Price:** \$42 / \$44 nonresident **Time & Date:** 1-3 p.m., Thursday October 23-November 13, 2014

**Time & Date:** 1-3 p.m., Thursday November 20-December 18, 2014

## MICROSOFT WORD BASICS

Learn the basic functions of Microsoft Word including creating, saving, editing and printing documents. Explore Word's tools for basic formatting, spell checking, bullets and numbering. This course is designed to introduce the student to Microsoft Word and teach some basic word processing techniques. To enroll, you need to have taken Computer Basics Level 1 and 2 or have equivalent knowledge or skills. **Instructor:** Dale Harrington **Price:** \$42/ \$44 nonresident **Time & Date:** 10 a.m.-noon, Thursday October 23-November 13, 2014

**Time & Date:** 10 a.m.-noon, Thursday November 20-December 18, 2014

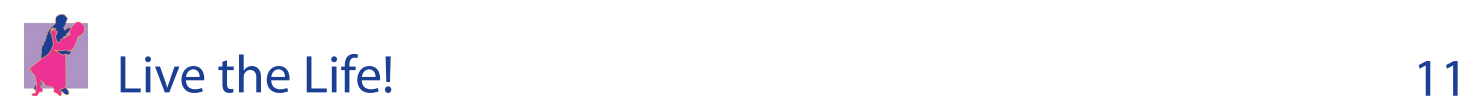